**Ilniversität Rielefeld** 

#### ESSLLI 2012 **Ontology-based Interpretation of Natural Language**

August 17, 2012

# **Application: Ontology-based question answering**

Philipp Cimiano *·* Christina Unger

Semantic Computing Group

CITEC, Bielefeld University

**Edited by Manuel Fiorelli (fiorelli@info.uniroma2.it)**

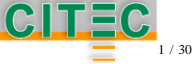

llniversität Rielefeli

#### ESSLLI 2012 **Ontology-based Interpretation of Natural Language**

# **These slides are not the orginal ones produced by prof. Philipp Cimiano.**

# **They have been edited by Manuel Fiorelli ([fiorelli@info.uniroma2.it](mailto:fiorelli@info.uniroma2.it)).**

**Edited by Manuel Fiorelli (fiorelli@info.uniroma2.it)**

CITEC

## **Today**

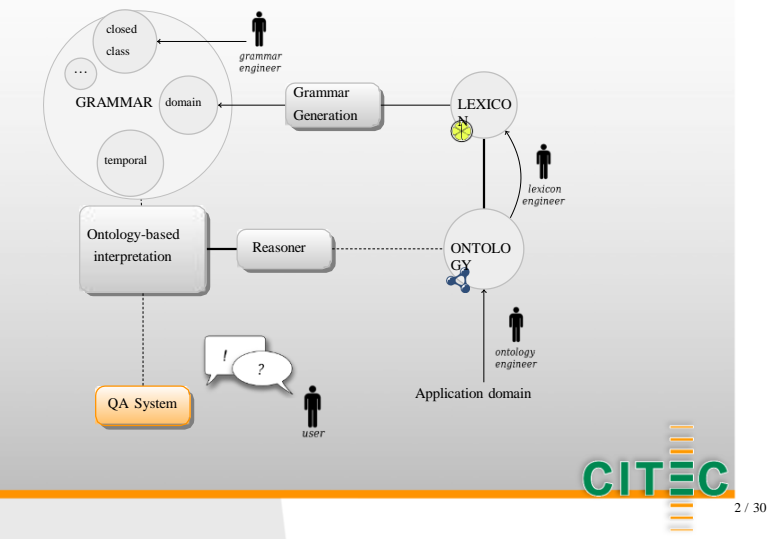

## **Question answering**

Question answering is the task of automatically retrieving an answer to a natural language question.

- Who was the first team to win the world championship? I
- Give me all Polish players from the 90s. I
- How many hexagons are on a soccer ball? I

#### Sources:

- unstructured data (newspaper articles, websites, etc.) I
- structured data (databases, Linked Data) I

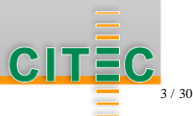

## **Question answering over RDF data**

For a given natural language question, construct a SPARQL query that retrieves the answers from an RDF repository.

QA over RDF is relevant, because it provides an *intuitive interface* to data:

- Users express their information need in their own terms;
- Users do not have to know underlying schema, vocabulary or query language

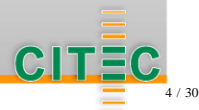

Which referees arbitrated the game Sweden against France? *↓*

*↓*

- <sup>1</sup>SELECT?ref WHERE {
- <sup>2</sup>?m rdf:type soccer:Match .
- <sup>3</sup>?m soccer:team soccer:Sweden .
- <sup>4</sup>?m soccer:team soccer:France .
- 5 ?ref rdf:type Person.
- <sup>6</sup>?ref soccer:role ?r .
- 7 ?r rdf:type soccer:RefereeRole.
- 8 ?r soccer: match ?m ..

<sup>9</sup>}

<http://sc.cit-ec.uni-bielefeld.de/esslli2012/soccer#PedroProenca> <http://sc.cit-ec.uni-bielefeld.de/esslli2012/soccer#BertinoMiranda> <http://sc.cit-ec.uni-bielefeld.de/esslli2012/soccer#RicardoSantos>

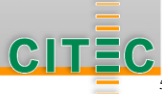

## **Outline**

Querying RDF data with SPARQL

Ontology-based question answering

Other approaches

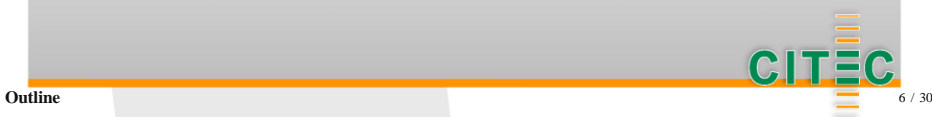

## **Outline**

Querying RDF data with SPARQL

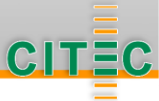

## **SPARQL**

#### SPARQL (SPARQL Protocol and RDF Query Language) is

- a query language for RDF as well as a protocol I
- the current W3C recommendation I
	- <http://www.w3.org/TR/sparql11-query/> I
	- https://www.w3.org/TR/sparql11-protocol/ I

SPARQL 1.1 Update is an update language for RDF graphs. Its syntax was derived from the SPARQL RDF Query Language

- I the current W3C recommendation
	- https://www.w3.org/TR/sparql11-update/

## **SPARQL**

SPARQL is based on matching graph patterns against RDF graphs.

#### **Example:**

- 1 ?x rdf:type soccer:Goal.
- <sup>2</sup>?x soccer:inGame soccer:Game7324 .
- <sup>3</sup>?x soccer:team soccer:Austria .

Variables can be written as ?x or \$x, and can occur in subject, predicate and object position.

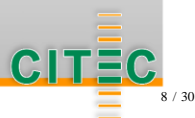

#### **Data:**

- <sup>1</sup>soccer:Goal1107 rdf:type soccer:Goal .
- <sup>2</sup>soccer:Goal1107 soccer:match soccer:Game7324 .
- <sup>3</sup>soccer:Goal1107 soccer:team soccer:Austria .

#### **Query:**

- SELECT ?x WHERE {
- 2 ?x rdf:type soccer:Goal.
- <sup>3</sup>?x soccer:match soccer:Game7324 .
- <sup>4</sup>?x soccer:team soccer:Austria .

```
5}
```
#### **Result:**

<http://sc.cit-ec.uni-bielefeld.de/ontologies/soccer#Goal1107>

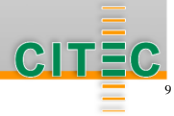

## **Query types**

- SELECT queries return variable bindings (mappings from the set of variables to the set of RDF terms, in SPARQL Query Results XML Format). I
- ASK queries return a Boolean value. They test whether or not a graph pattern has an instantiation. I
	- CONSTRUCT queries return RDF graphs specified by a graph template.

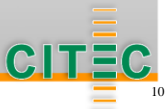

I

## **Simple ASK query**

#### **Data:**

- soccer:Goal1107 rdf:type soccer:Goal.
- <sup>2</sup>soccer:Goal1107 soccer:inGame soccer:Game7324.

11 / 30

<sup>3</sup>soccer:Goal1107 soccer:forTeam soccer:Austria .

#### **Query:**

- ASK WHERE {
- 2 ?x rdf:type soccer:Goal.
- <sup>3</sup>?x soccer:match soccer:Game7324 .
- <sup>4</sup>?x soccer:team soccer:Austria .

<sup>5</sup>}

#### **Result:** true

## **Filter conditions**

Filter conditions restrict variable bindings to those for which the FILTER expression evaluates to true.

#### **Example:**

- SELECT ?x WHERE {
- 2 ?x rdf:type soccer:Goal.
- <sup>3</sup>?x soccer:match soccer:Game7324 .
- 4 2x soccer:atMinute 2m

```
5 FILTER (?m < 10)
```

```
6}
```
CITEC

**Querying RDF data with SPARQL**

12 / 30

## **Filter conditions**

Filter conditions can be composed by the Boolean operators && and ||.

#### **Example:**

- SELECT ?x WHERE {
- 2 ?x rdf:type soccer:Goal.
- 3 ?x soccer:match soccer:Game7324 .
- 4 ?x soccer:byPlayer ?p.
- <sup>5</sup>?p soccer:name ?name .
- <sup>6</sup>FILTER (regex(?name,'Janko','i')
- <sup>7</sup> && !sameTerm(?p,soccer:MarcJanko)

```
8}
```
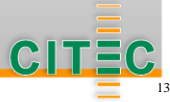

## **Notes on sameTerm (1/2)**

## **xsd:boolean sameTerm (RDF term term1, RDF term term2)**

Returns TRUE if term1 and term2 are the same RDF term as defined in Resource Description Framework (RDF): Concepts and Abstract Syntax; returns FALSE otherwise.

#### **xsd:boolean RDF term term1 = RDF term term2**

**SPARQL**

**Querying RDF data with**  Returns TRUE if term1 and term2 are the same RDF term as defined in Resource Description Framework (RDF): Concepts and Abstract Syntax [CONCEPTS]; produces a type error if the arguments are both literal but are not the same RDF term \*; returns FALSE otherwise.

## **Notes on sameTerm (2/2)**

The behaviour of the operator  $=$  allows supplying extensions that perform the comparison based on the value represented by the arguments (based on their datatype). In RDF 1.0, they are literals without datatype and optionally

By default, SPARQL interprets plain literals, string, numeric, boolean and datetime. with a language tag

The downside is that

«XI»^^my:romanNumeral = «IX»^^my:romanNumeral

«XI»^^my:romanNumeral != «IX»^^my:romanNumeral

Both produces an error; unless it has been loaded an extension for my:romanNumeral

**Querying RDF data with SPARQL** Alternatively, use sameTerm and !sameTerm

## **Optional graph patterns**

- Optional graph patterns serve to add information to the answer where it is available. I
- If such a pattern does not match, no variable binding is created, instead of rejecting the whole instantiation. I

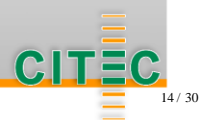

#### **Query:**

- <sup>1</sup>SELECT ?x ?y WHERE {
- 2 ?x rdf:type soccer:Goal .
- 3 ?x soccer:match soccer:Game7324.
- 4 OPTIONAL { ?y rdf:type soccer:PenaltyKick .

```
5 ?y soccer:leadsTo ?x . }
```
#### <sup>6</sup>}

#### **Result:**

#### **x**

soccer:Goal1042 soccer:Goal1043 soccer:Goal1044

soccer:PenaltyKick807

**y**

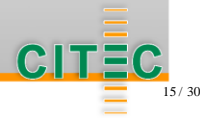

## **Alternative graph patterns**

The construct UNION can be used to build disjunction of graph patterns so that one of several alternative graph patterns may match. In this case, all possible instantiations are returned as answer.

#### **Example:**

- SELECT ?x WHERE {
- 2 ?x rdf:type soccer:Goal.
- <sup>3</sup>?x soccer:match soccer:Game7324 .
- 4 ?y soccer:leadsTo ?x.
- 5 { ?y rdf:type soccer:FreeKick . }
- $6$  UNION
- 7 { ?y rdf:type soccer:CornerKick . }
- <sup>8</sup>}

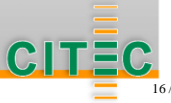

#### **Nesting constructs**

#### **Example:**

- SELECT ?x WHERE {
- 2 2x soccer:match soccer:Game7324
- 3 ?x rdf:type soccer:Goal.
- 4 { ?x soccer:atMinute ?m .
- $5$  FILTER (?m  $\geq$  80) }
- <sup>6</sup>UNION
- 7 { ?y rdf:type soccer:PenaltyKick .

```
8 ?y soccer:leadsTo ?x.
```
 $\overline{9}$ 

<sup>10</sup>}

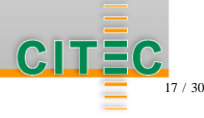

## **Solution modifiers**

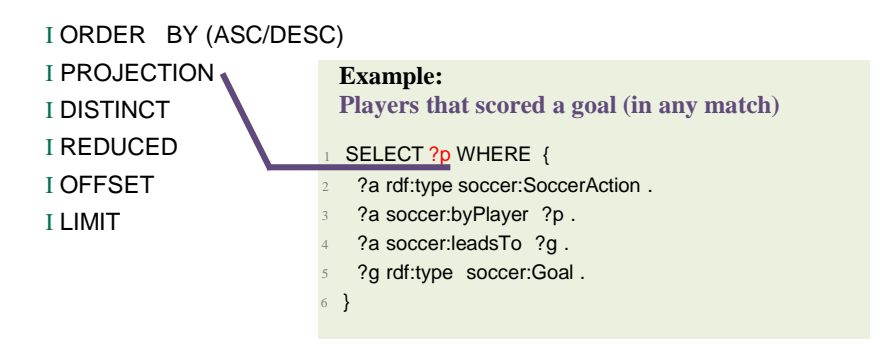

A player who scored more than one goal is returned multiple times

## **Solution modifiers**

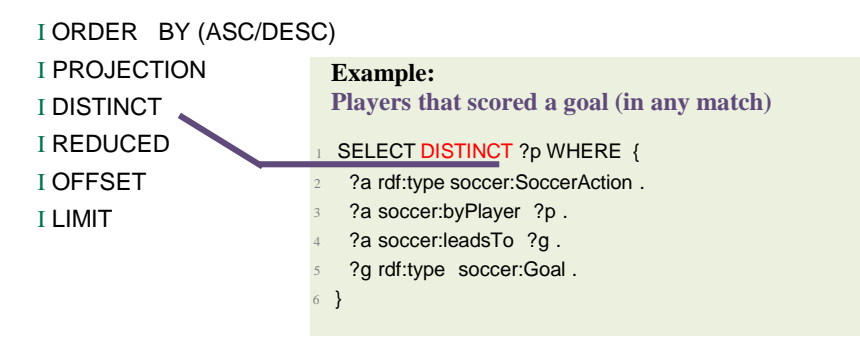

DISTINCT removes duplicate solutions REDUCED permits that duplicate solutions are eliminated

## **Solution modifiers**

I ORDER BY (ASC/DESC) I PROJECTION I DISTINCT I REDUCED I OFFSET I LIMIT

The combined use of OFFSET and LIMIT allows to select a "slice" of the solution sequence. ORDER BY is necessary to predictably order the solutions.

#### **Example:**

**Players that scored a goal (in any match) ordered by last and first name. Discard the first ten players and return at most five of the remaining.**

#### SELECT DISTINCT ?p WHERE {

- <sup>2</sup>?a rdf:type soccer:SoccerAction .
- <sup>3</sup>?a soccer:byPlayer ?p .
- <sup>3</sup>?p soccer:lastName ?ln .
- ?p soccer:firstName ?fn.
- <sup>5</sup>?a soccer:leadsTo ?g .
- ?g rdf:type soccer:Goal.
- <sup>7</sup> } ORDER BY ASC(?ln) ?fn ?p
- OFFSET 10 **I IMIT 5**

Necessary for a predictable order in case of homonymous players

ASC is the default

## **Aggregates**

- Aggregates apply expressions over groups of solutions I
- By default, all solutions belong to a single group I
- GROUP BY introduces one or more expressions to group the solutions I

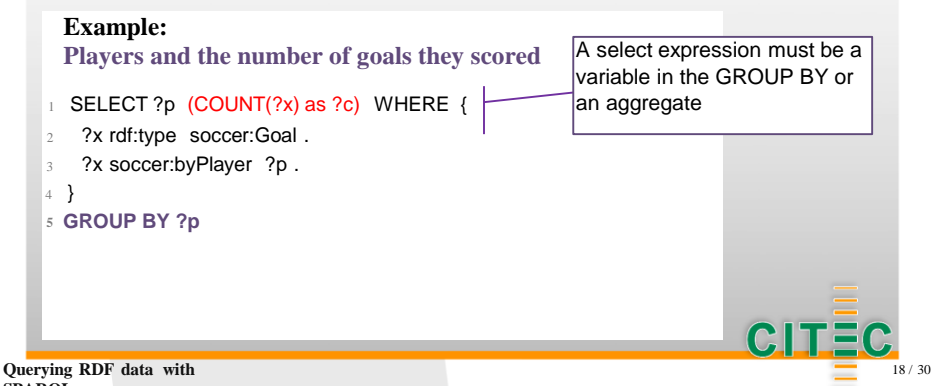

**SPARQL**

## **Aggregates**

- Aggregates apply expressions over groups of solutions I
- By default, all solutions belong to a single group I
- GROUP BY introduces one or more expressions to group the solutions I

#### **Example:**

**Players that scored at least five goals**

- SELECT ?p WHERE {
- <sup>2</sup>?x rdf:type soccer:Goal .
- ?x soccer:byPlayer ?p.
- <sup>4</sup>}
- **<sup>5</sup>** GROUP BY ?p

```
6 HAVING COUNT(?x) > 5
```
HAVING introduces one or more constraints on solution groups. In this context, expressions are subject to the same constraints as in the SELECT

## **Aggregates**

- Aggregates apply expressions over groups of solutions I
- By default, all solutions belong to a single group I
- GROUP BY introduces one or more expressions to group the solutions I

#### **Example:**

**The top 10 players and the number of goals they scored**

```
SELECT ?p (COUNT(?x) as ?c) WHERE {
```
- 2 ?x rdf:type soccer:Goal.
- 3 ?x soccer:byPlayer ?p.

```
4}
```
- **<sup>5</sup> GROUP BY ?p**
- **<sup>6</sup> ORDER BY DESC(?c)**
- **<sup>7</sup> LIMIT 10**

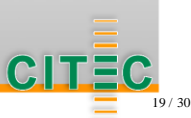

## **Outline**

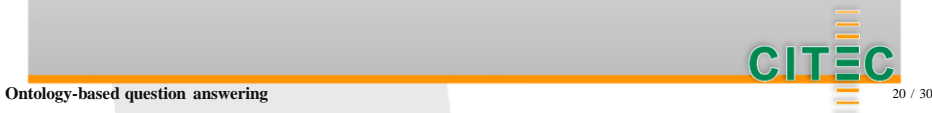

Universität Bielefeld

## **QA system**

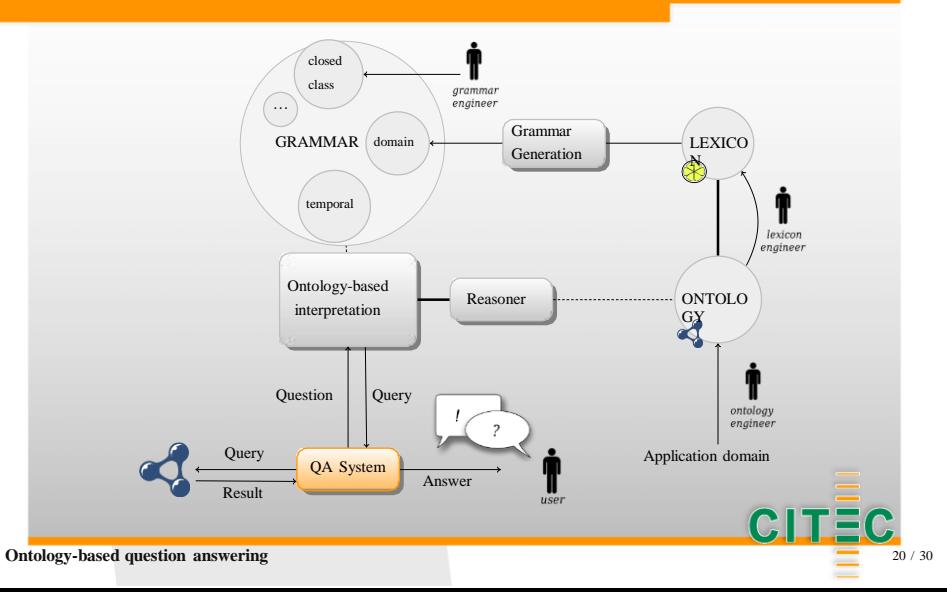

#### **In more detail**

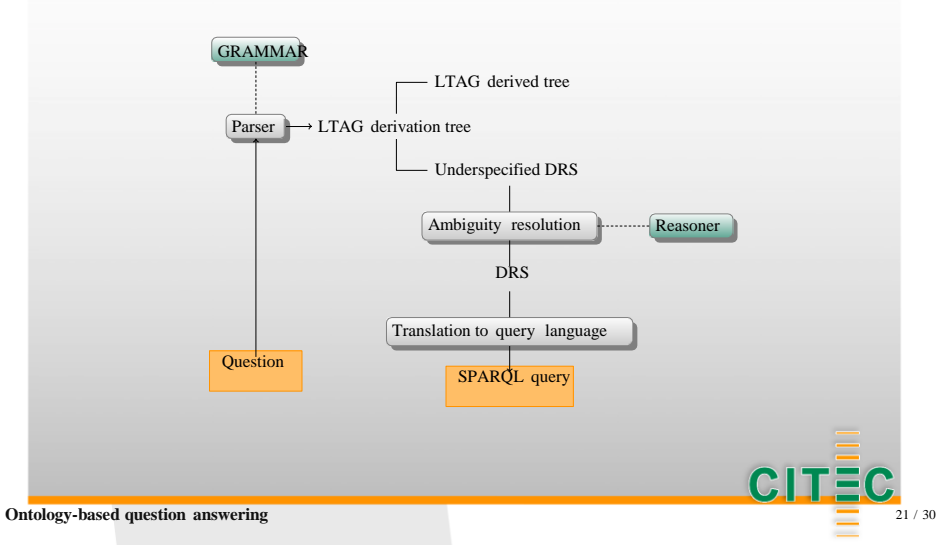

Parsing along the lines of the Earley-type parser devised by Schabes & Joshi (1988) results in an LTAG derivation tree. I

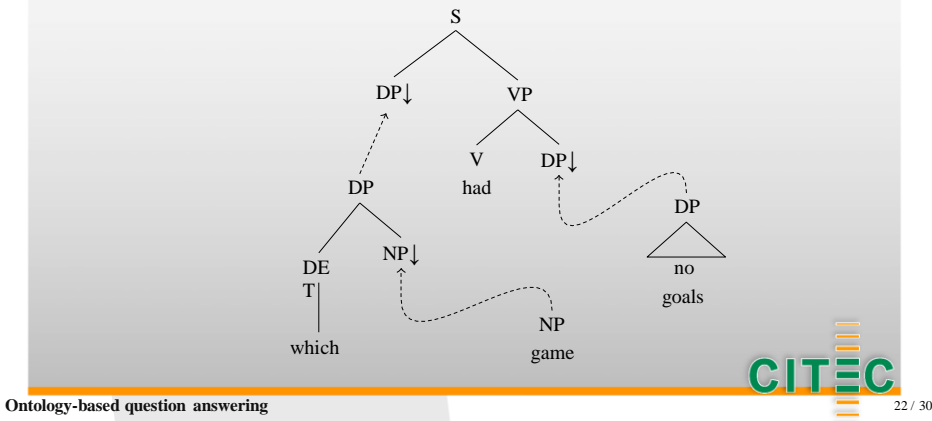

- Parsing along the lines of the Earley-type parser devised by Schabes & Joshi (1988) results in an LTAG derivation tree. I
- Next, syntactic and semantic composition rules apply in tandem in order to construct an LTAG derived tree… I

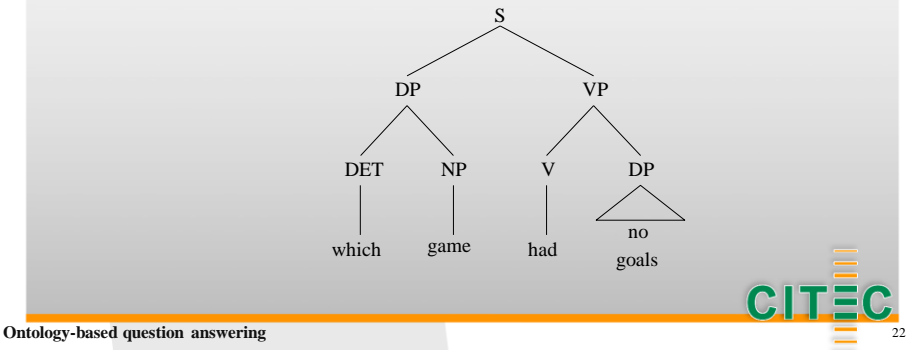

- Parsing along the lines of the Earley-type parser devised by Schabes & Joshi (1988) results in an LTAG derivation tree. I
- Next, syntactic and semantic composition rules apply in tandem in order to construct an LTAG derived tree and a DUDE. I

Marked discourse referent introduced by the meaning representation of Wh-forms

metavariable originating from the fact that "Had" denotes an underspecified relation

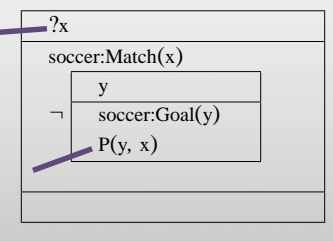

CILE

- Parsing along the lines of the Earley-type parser devised by Schabes & Joshi (1988) results in an LTAG derivation tree. I
- Next, syntactic and semantic composition rules apply in tandem in order to construct an LTAG derived tree and a DUDE. Disambiguation then I
- yields a Discourse Representation Structure… I

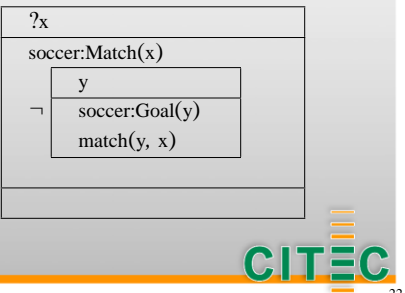

I

## **Example**

- Parsing along the lines of the Earley-type parser devised by Schabes & Joshi (1988) results in an LTAG derivation tree. I
- Next, syntactic and semantic composition rules apply in tandem in order to construct an LTAG derived tree and a DUDE. I
- Disambiguation then yields a Discourse Representation Structure… I
- …which is finally translated into a SPARQL query.

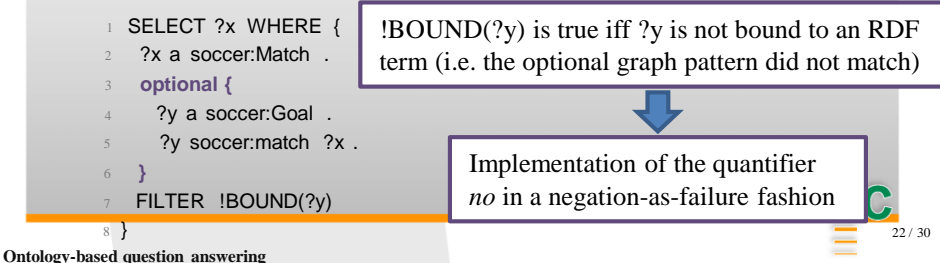

## **Negation-as-failure in SPARQL 1.1**

#### SPARQL 1.0 SPARQL 1.1

SELECT ?x WHERE { <sup>2</sup>?x a soccer:Match . <sup>3</sup> **OPTIONAL {** ?y a soccer:Goal . ?y soccer:match ?x. <sup>6</sup> **}** FILTER !BOUND(?y) <sup>8</sup> }

- SELECT ?x WHERE {
- <sup>2</sup>?x a soccer:Match .
- <sup>3</sup> **FILTER NOT EXISTS {**
- ?y a soccer:Goal .
- ?y soccer:match ?x .

<sup>6</sup> **}** <sup>7</sup> }

## **FILTER EXISTS in SPARQL 1.1**

#### SPARQL 1.0 SPARQL 1.1

**Players that scored a goal (in any match)**

- SELECT DISTINCT ?p WHERE {
- <sup>2</sup>?a rdf:type soccer:SoccerAction .
- <sup>3</sup>?a soccer:byPlayer ?p .
- ?a soccer:leadsTo ?g.
- <sup>5</sup>?g rdf:type soccer:Goal .

**Players that scored a goal (in any match)**

- SELECT ?p WHERE {
- <sup>2</sup>?p rdf:type soccer:Person .
- FILTER EXISTS {
	- ?a soccer:byPlayer ?p.
	- ?a soccer:leadsTo ?g.
	- <sup>5</sup>?g rdf:type soccer:Goal .

<sup>6</sup>} <sup>7</sup> }

FILTER EXISTS {…} tests whether the given pattern matches. It does not generate additional bindings.

<sup>6</sup> }

}

## **Examples: more than**

## Which stadium has more than 30,000 seats?

```
SELECT ?x WHERE {
```
?x a soccer:Stadium . ?x soccer:capacity ?y . FILTER (?y > 30000)

soccer:capacity is a datatype property

```
Which team won more than two games?
```

```
SELECT ?x WHERE {
   ?x a soccer:Team .
   ?y a soccer:Match .
   ?y soccer:winner ?x .
}
GROUP BY ?x
HAVING (COUNT(?y) > 2)
```
**Ontology-based question answering**

We count the subjects of the property soccer:winner

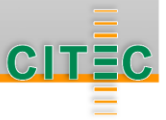

}

#### **Examples: the most**

Which stadium has the most seats? SELECT ?x WHERE {

?x a soccer:Stadium .

?x soccer:capacity ?y .

```
ORDER BY DESC(?\gamma)LIMIT 1
```
Which team won the most games? SELECT ?x WHERE { ?x a soccer:Team . ?y a soccer:Match . ?y soccer:winner ?x . } GROUP BY ?x ORDER BY DESC(COUNT(?y)) LIMIT 1

soccer:capacity is a datatype property

We count the subjects of the property soccer:winner

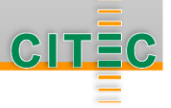

## **Pythia**

#### Demo:

<http://greententacle.techfak.uni-bielefeld.de/~cunger/pythia/>

#### Datasets:

- Geobase I
- **MusicBrainz** I
- (DBpedia) I

Unger, Christina, and Philipp Cimiano. *"Pythia: Compositional meaning construction for ontology-based question answering on the Semantic Web."*  Natural Language Processing and Information Systems. Springer Berlin Heidelberg, 2011. 153-160. http://pub.uni-bielefeld.de/download/2278529/2674859

#### **Geobase**

Geobase (Raymond Mooney et al.) comprises geographical information about the U.S. …

- Classes: state, city, road, mountain, lake, river I
- Relations: borders, inState , flowsThrough, population etc. I

…together with 880 user questions annotated with queries.

- How many people live in New Mexico?
- I How many states border Alaska?
- What is the largest city in Texas?
- How long is the longest river in California?
- How many cities named Austin are there in the USA?

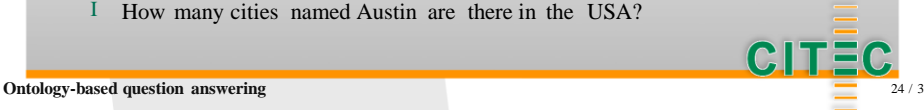

**Geobase: original predicates in Prolog state**(name, abbreviation, capital, population, area, state\_number, city1, city2, city3, city4) **city**(state, state\_abbreviation, name, population) **river**(name, length, [states through which it flows]) **border**(state, state abbreviation, [states that border it]) **highlow**(state, state\_abbreviation, highest\_point, highest elevation, lowest point, lowest elevation) **mountain**(state, state\_abbreviation, name, height) **road**(number, [states it passes through]) **lake**(name, area, [states it is in])CITE

#### **Results**

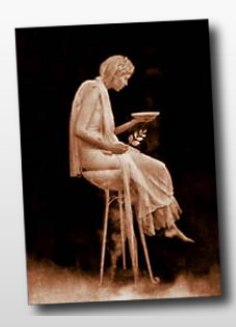

Pythia has been evaluated on 865 of the 880 questions originally associated with Geobase.

The 15 discarded questions are out of the scope of the ontology: e.g. Which rivers do not run through USA? Remember: the dataset only deals with US geography

Pythia could process 624 of 865 questions.

- Recall: 67 % I
- Precision: 82 % I

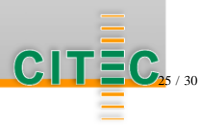

#### **Pythia-external failures**

#### Syntactically ill-formed questions

- What is capital of Iowa? I
- What are the capital city in Texas? I
- Semantically ill-formed questions
	- I Which states **border** the Missouri river?
- Data incompleteness
	- highest\_point  $\equiv$  location with maximum height  $\equiv$

The dataset explicitly uses highest point. Although it is extensionally equivalent to "location with maximum height", the absence of data (e.g. the highest location is not described in the dataset) may cause

erroneous results.

In the ontology, states only border other states

 $C\Box$ 

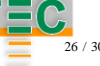

#### **Pythia-internal failures**

- I Incomplete coverage (lexical and structural)
	- Ofthe states **washed by** the Mississippi river, which has the lowest point? I
	- How many states have cities **or** towns named Springfield? I
- I Non-compositionality
	- How many cities are there **in the US**? I
	- Which river flows through **the most states**? I

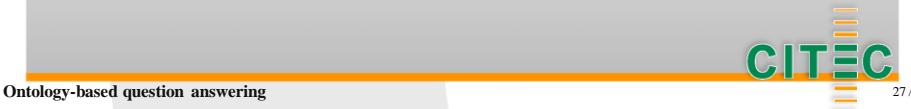

## **DBpedia**

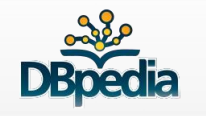

DBpedia extracts structured information from Wikipedia and makesit available as RDF data.

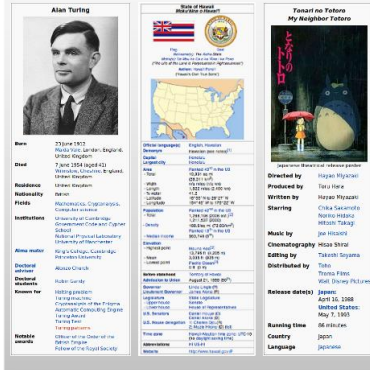

#### DBpedia ontology:

- shallow, cross-domain ontology I
- manually created based on the most commonly used infoboxes within Wikipedia I
- 320+ classes, 1650 properties I

#### <http://wiki.dbpedia.org/Ontology>

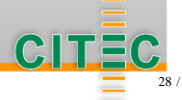

## **Outline**

Other approaches

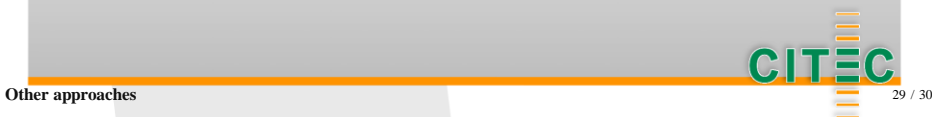

**Ilniversität Rielefeld** 

## **Other approaches to question answering over Linked Data**

The larger the domain, the less feasible is the manually creation of an ontology lexicon.

#### Task:

Map natural language expressionsto ontology concepts without a domain-specific grammar.

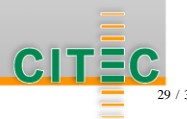

## **Major challenges**

- Lexical gap: the gap between natural language expressions and ontology labels. I
	- game *→* soccer:match I
	- victorious *→* soccer:winner I

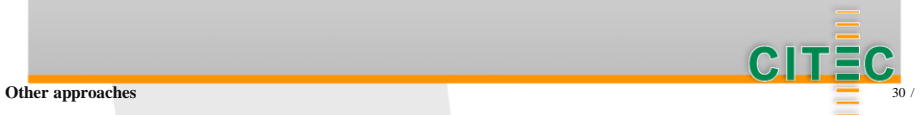

### **Major challenges**

- Lexical gap: the gap between natural language expressions and ontology labels. I
	- game *→* soccer:match I
	- victorious *→* soccer:winner I
- Structural gap: the gap between the semantic structure of the natural language question and the structure of the data I
	- Who is the coach of Denmark?
		- <sup>1</sup>SELECT ?p WHERE {
		- <sup>2</sup>?p soccer:role ?r .
		- <sup>3</sup>?r rdf:type soccer:CoachRole .
	- <sup>4</sup>?r soccer:team soccer:Denmark .
	- <sup>5</sup>}

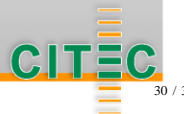

**Other** approaches